# Technical XML **Specifications**

# 1. Purpose

This document sets out Freman EDI specific fields that are required to allow an XML file to be imported into Freman through Mainfreight EDI or local file upload from a client PC running Freman in a support web browser.

# 2. Manifest Message Group Elements

### 2.1 Structure

#### **Status**

 $M =$ Mandatory

- C = Conditional
- D = Dependant. Usage is based on another field. See explanation or usage matrix.
- DM = Mandatory if the Group Element is used

#### Type

an..50 = Alphanumeric, up to 50 characters an..35 = Alphanumeric, up to 35 characters an..30 = Alphanumeric, up to 30 character an..19 = Alphanumeric, always 19 characters  $n.10$  = Numeric, up to 10 digits with no decimal

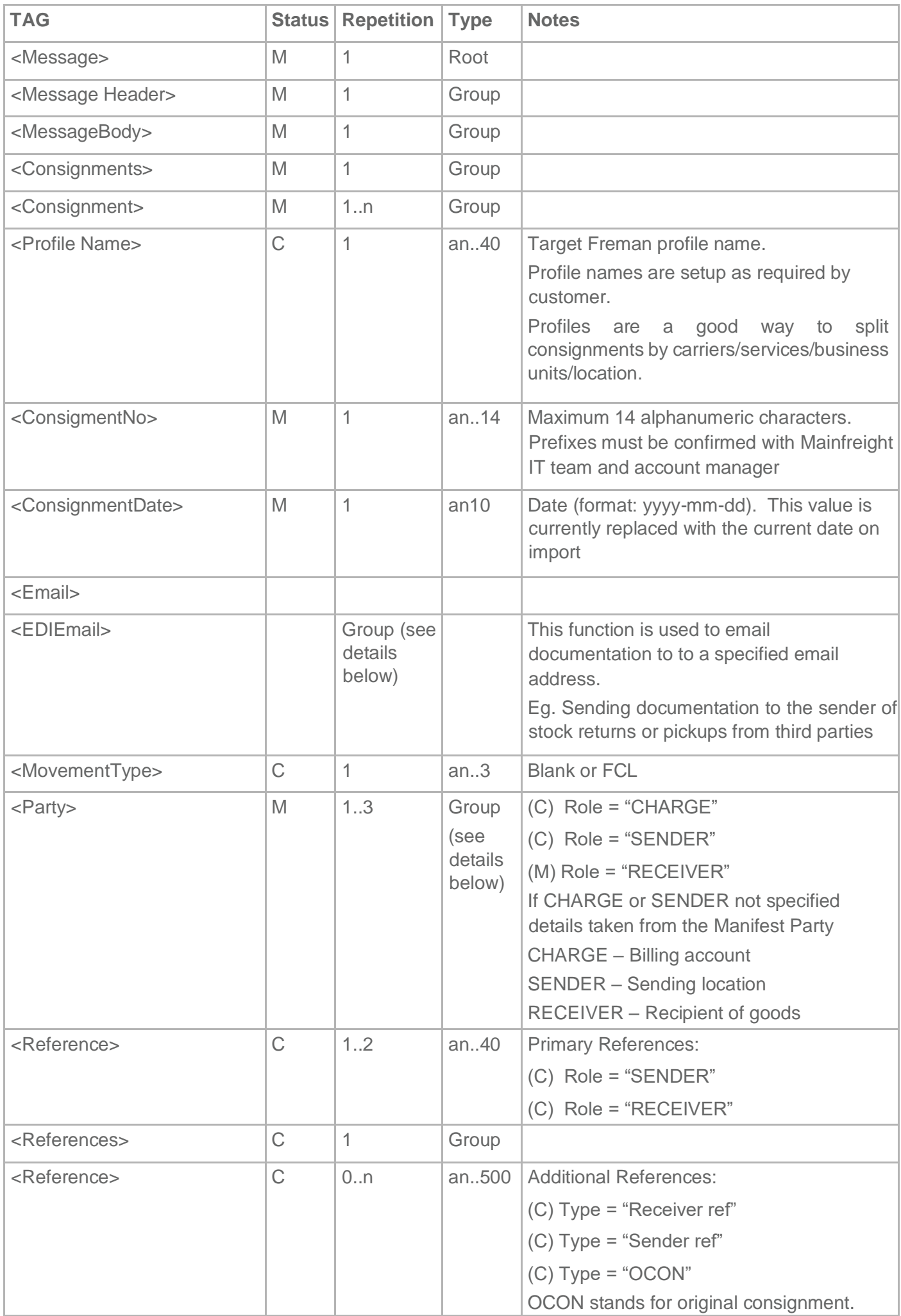

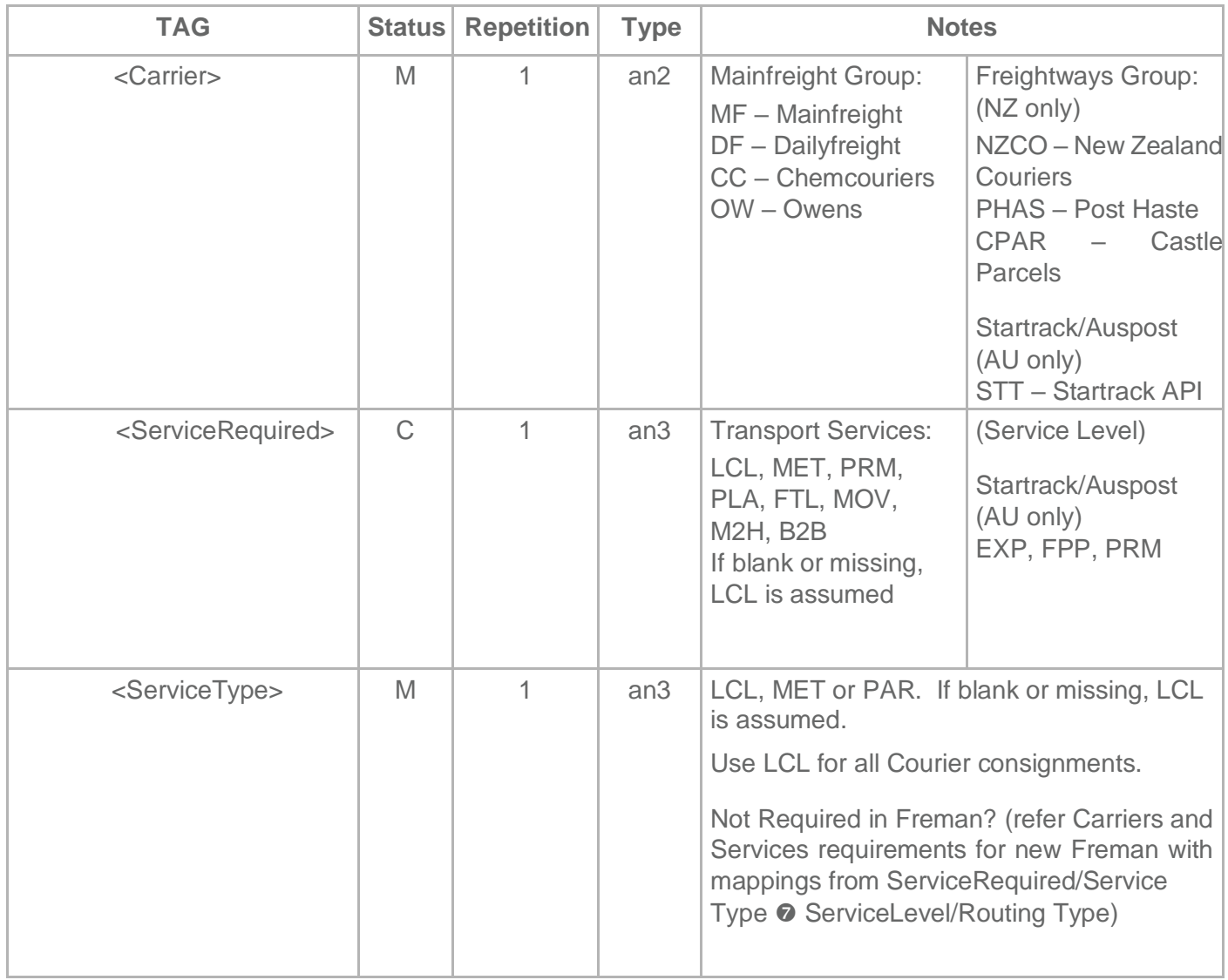

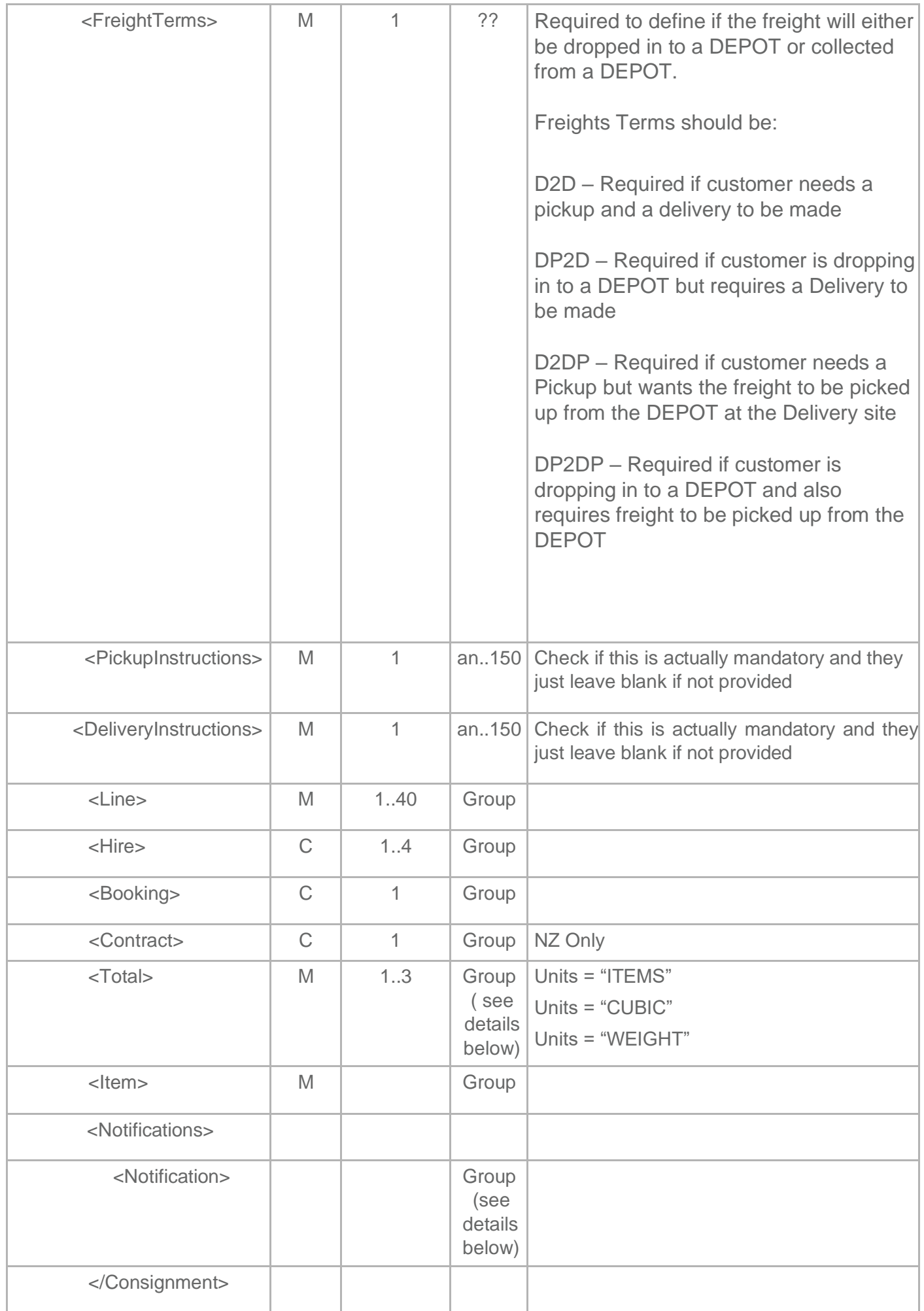

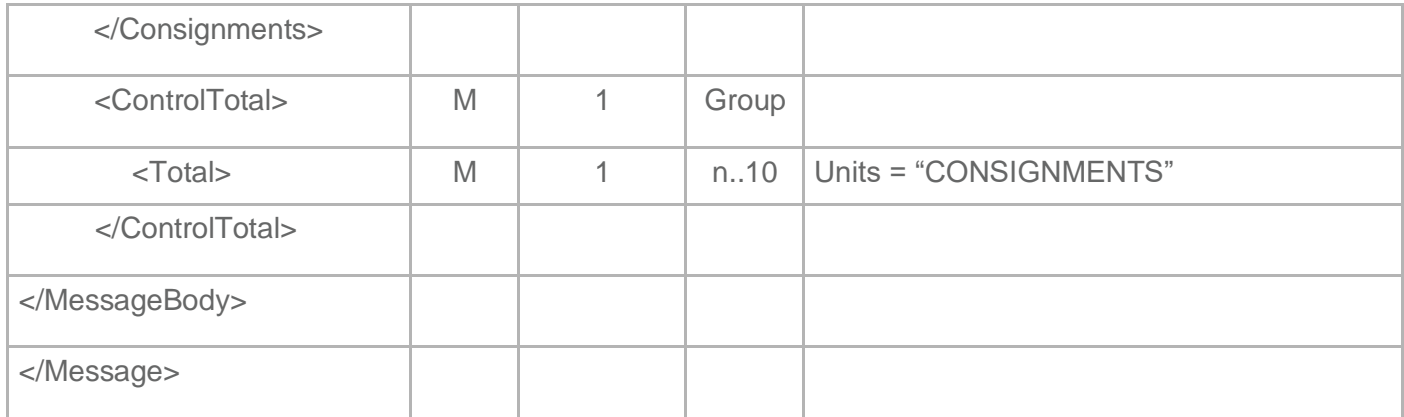

#### 2.2 Group Elements

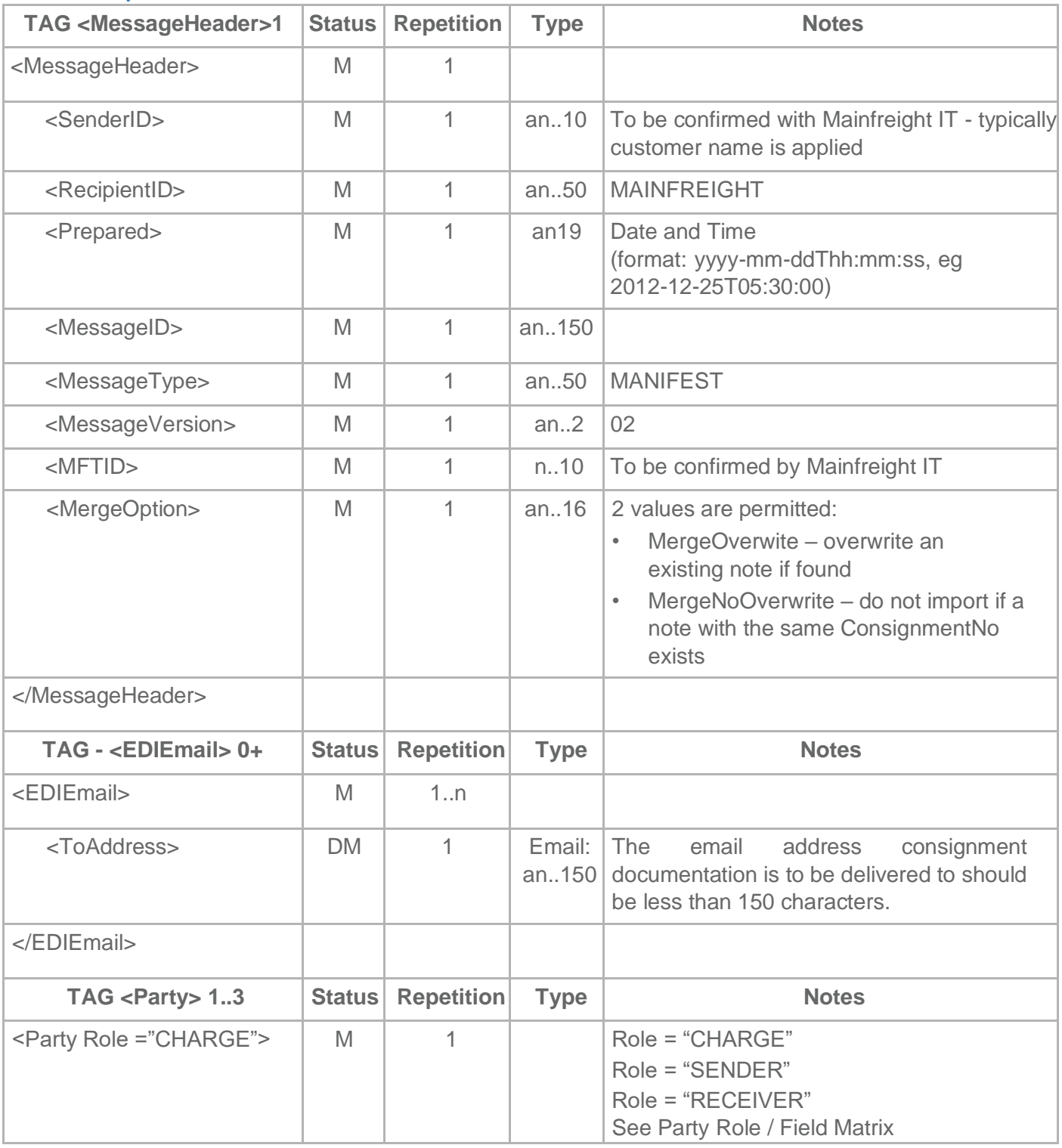

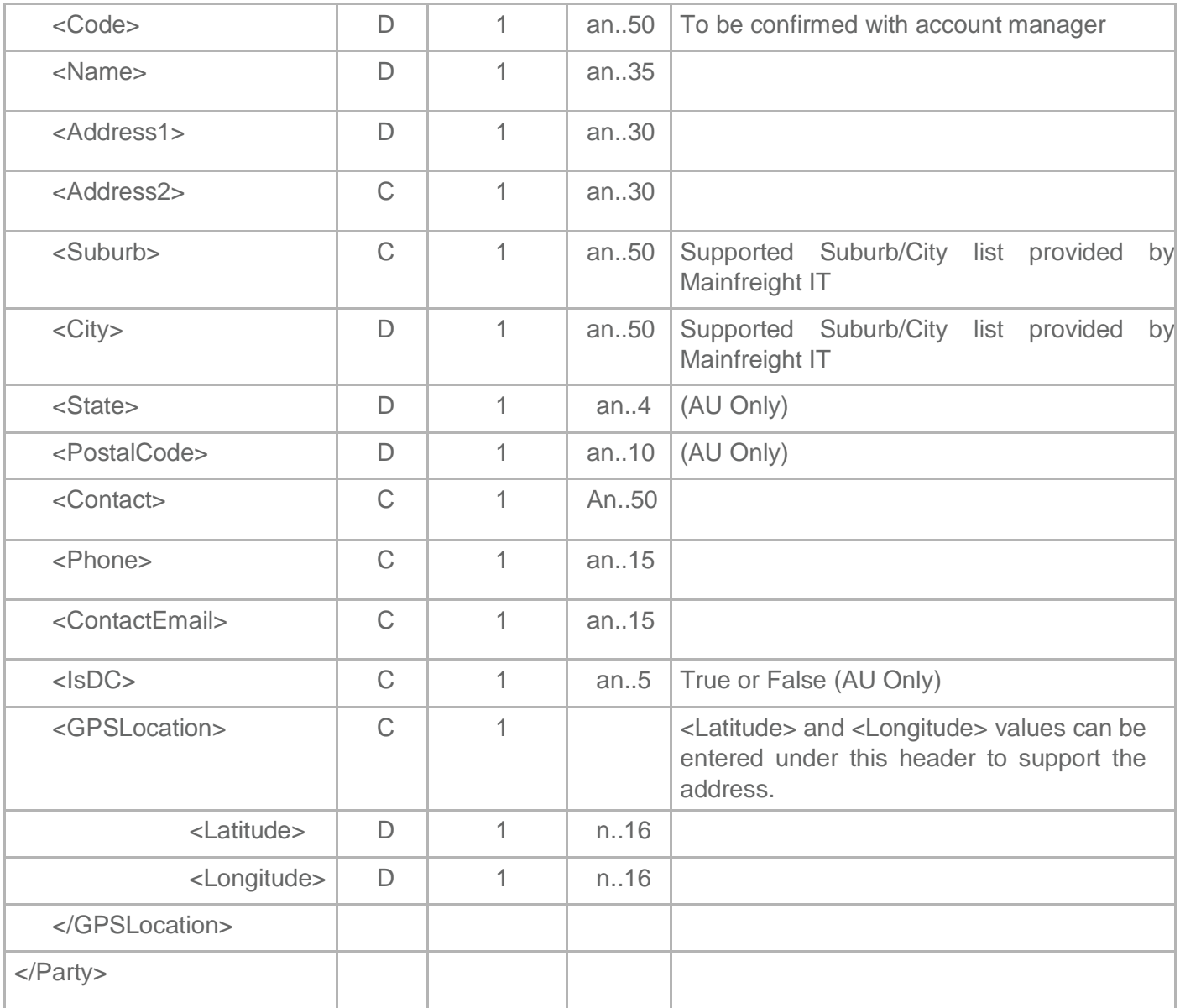

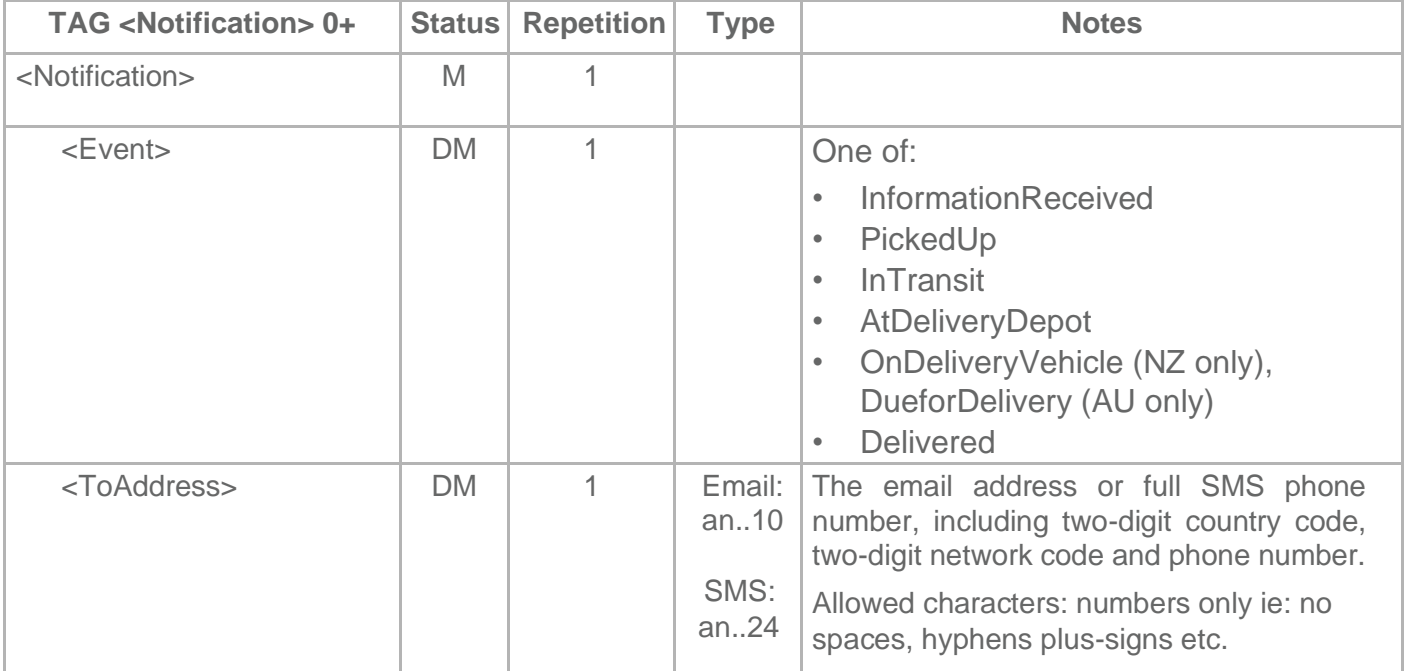

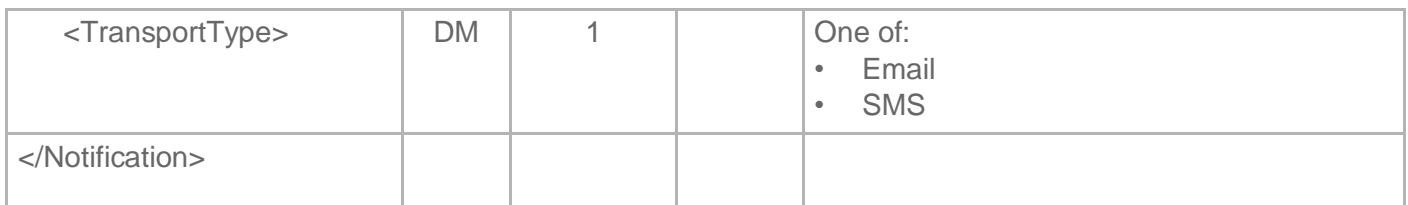

#### 2.3 Party Role / Field Matrix

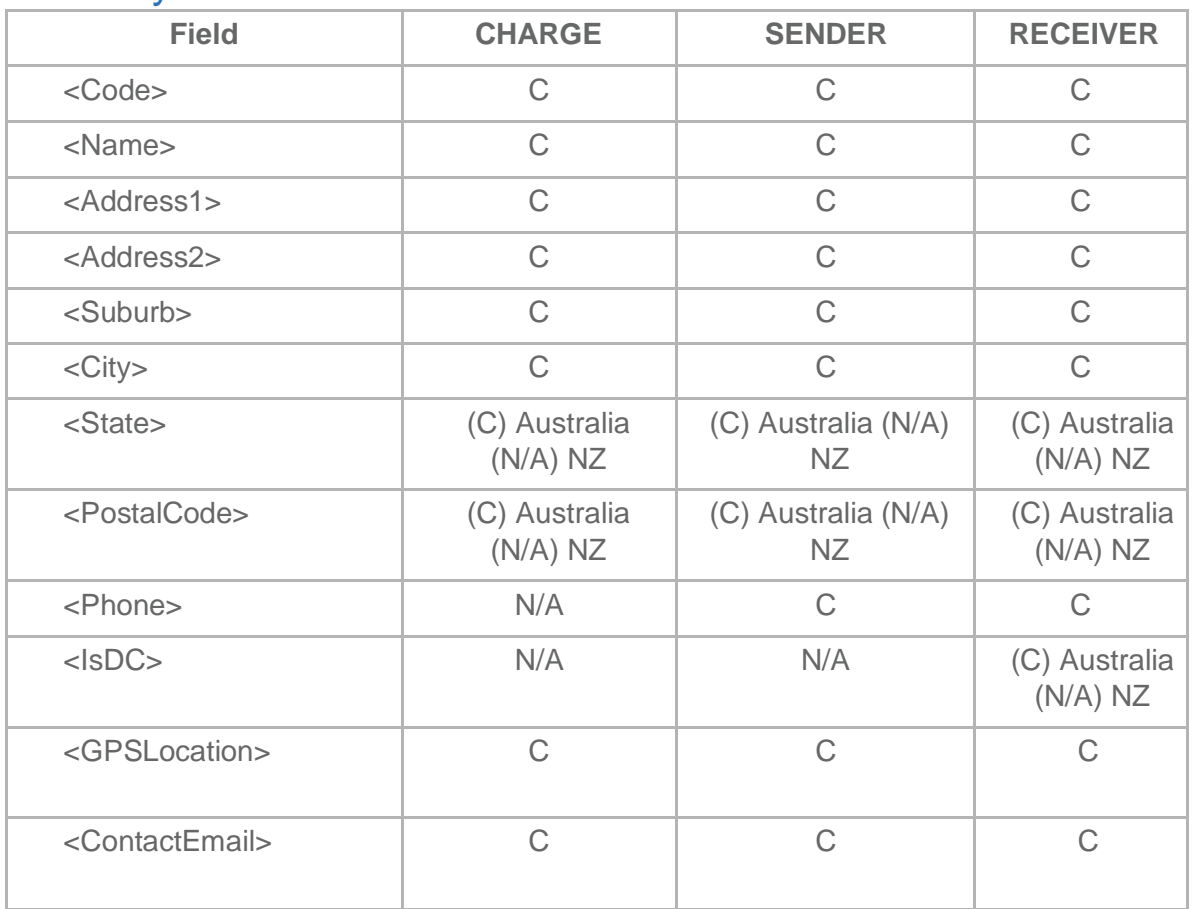

• If no data is supplied, the note will need to be completed once it is imported into Freman.

- **If the Code only is supplied, Freman will look up the code in its database. If a match is found, the remaining details will be populated for you**.
- If the code and any mixture of the remaining fields are supplied, the note will need to be completed once it is imported into Freman.

#### 2.4 Line Items

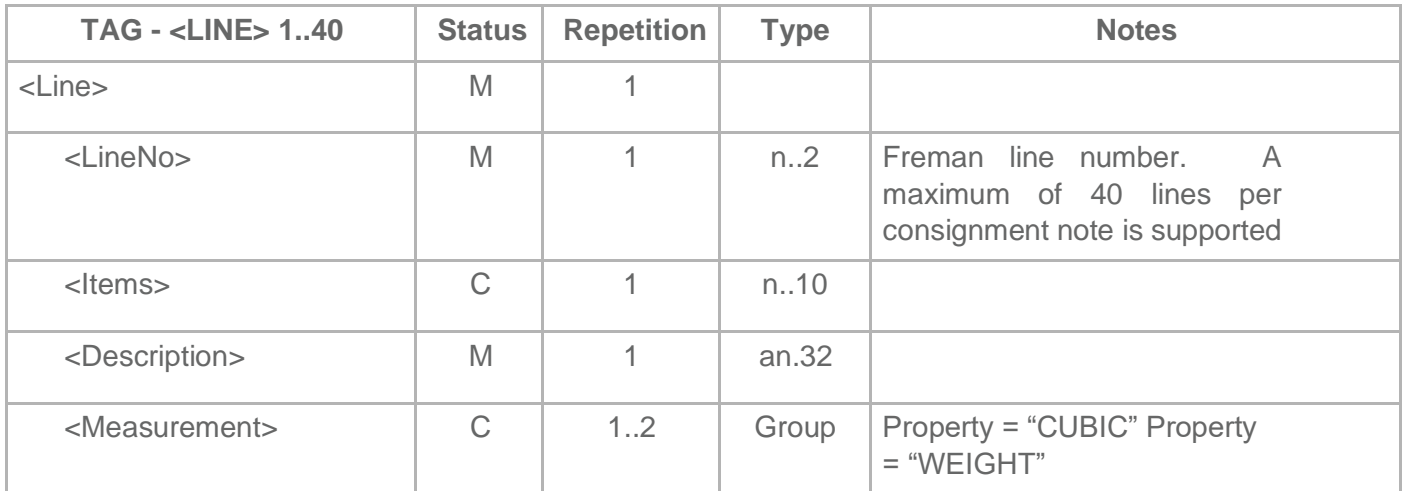

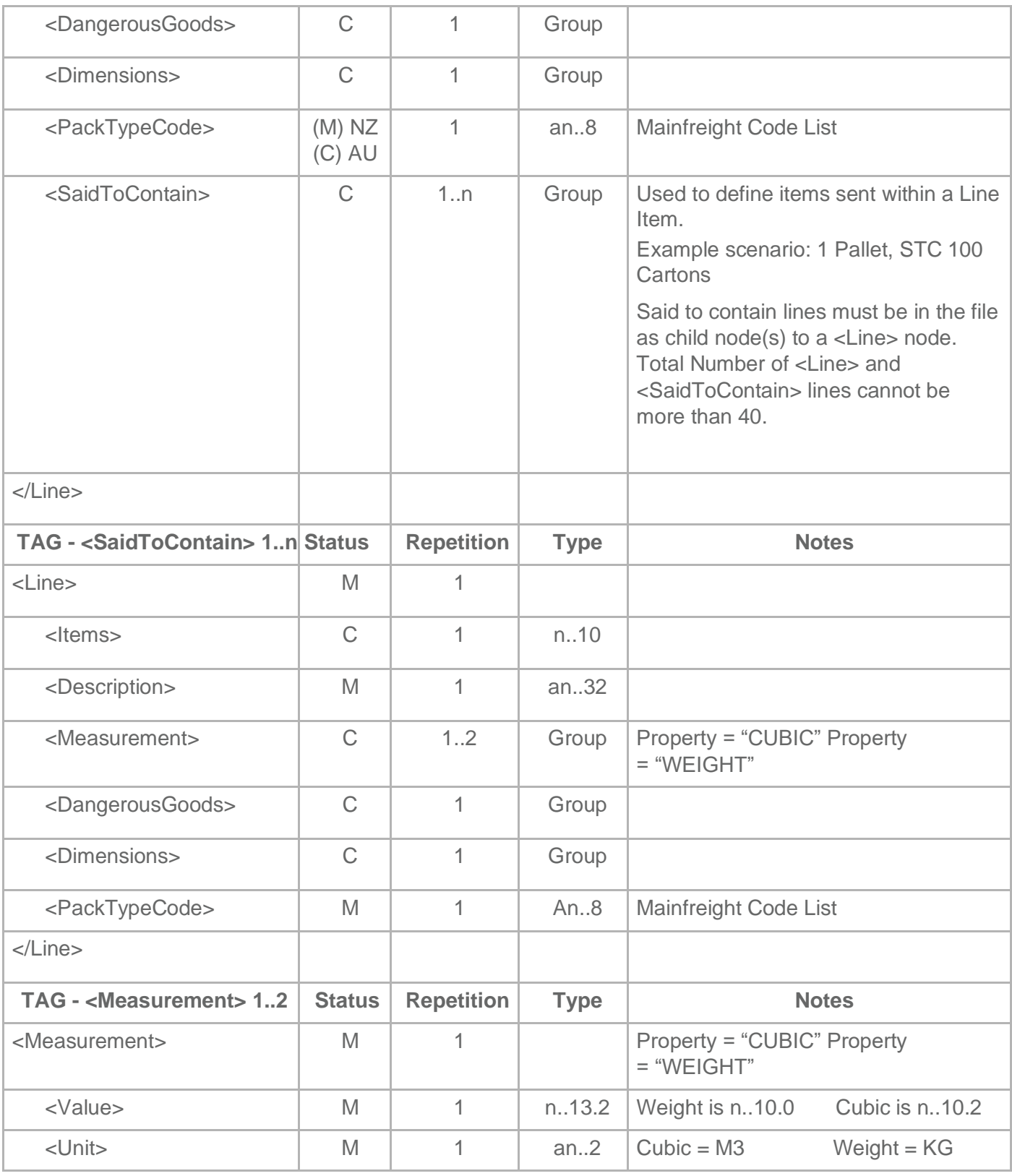

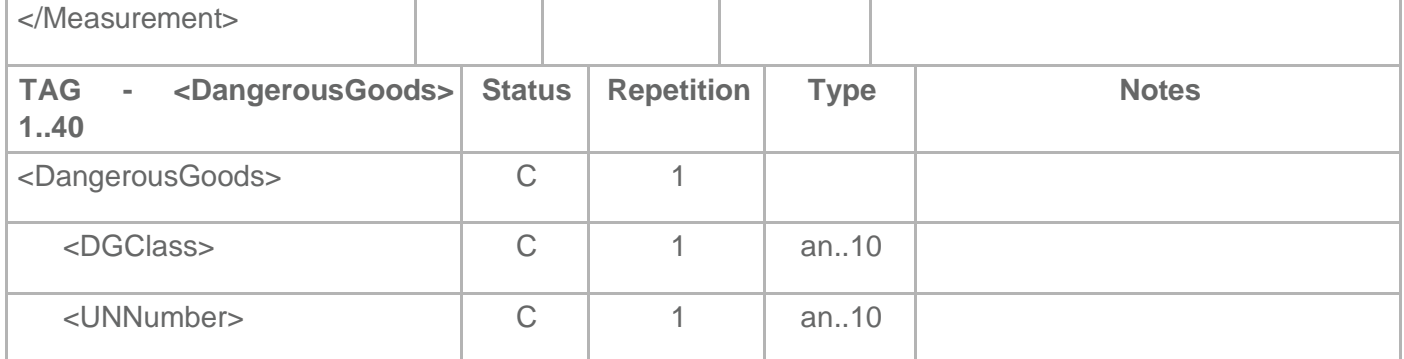

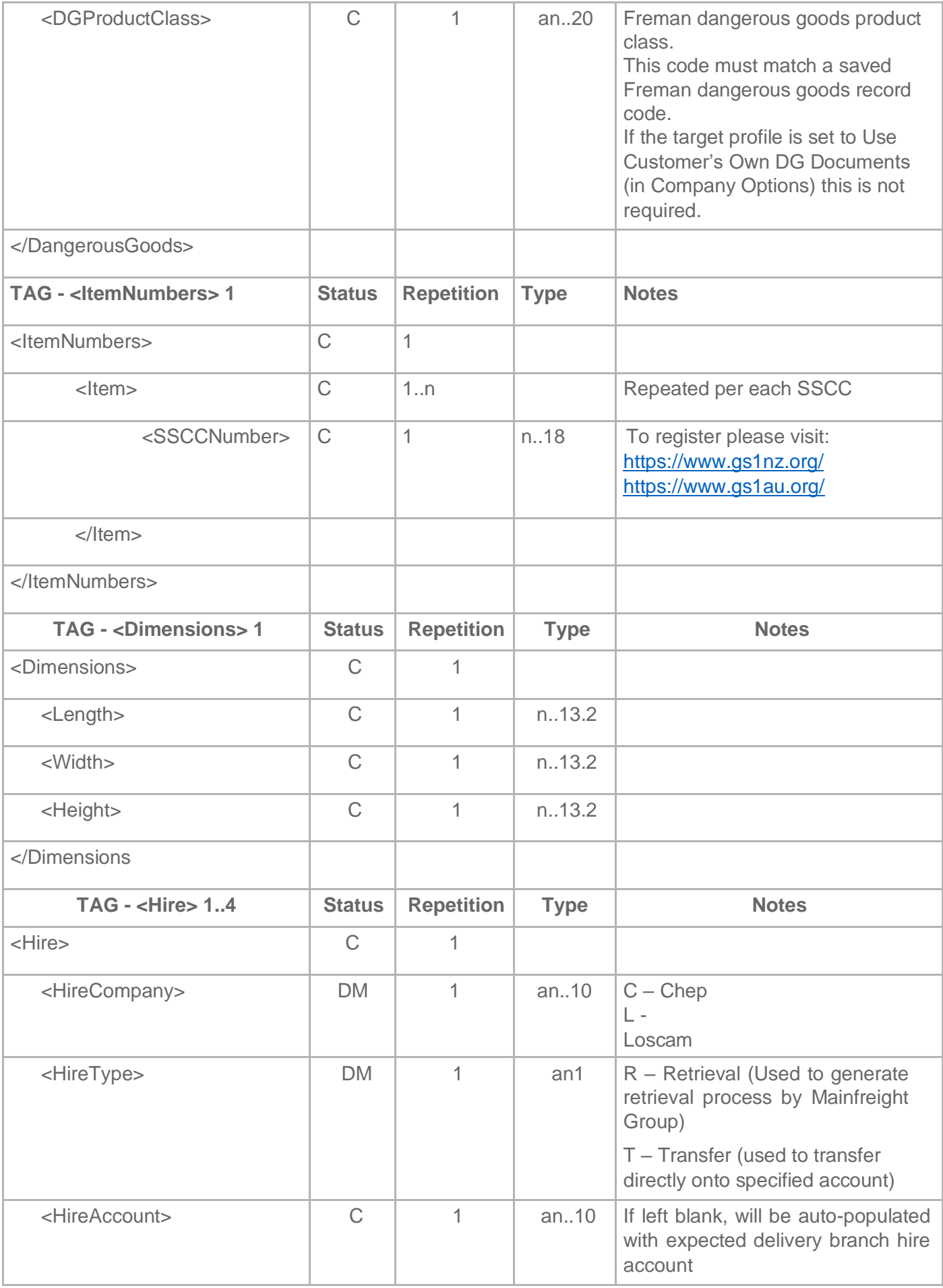

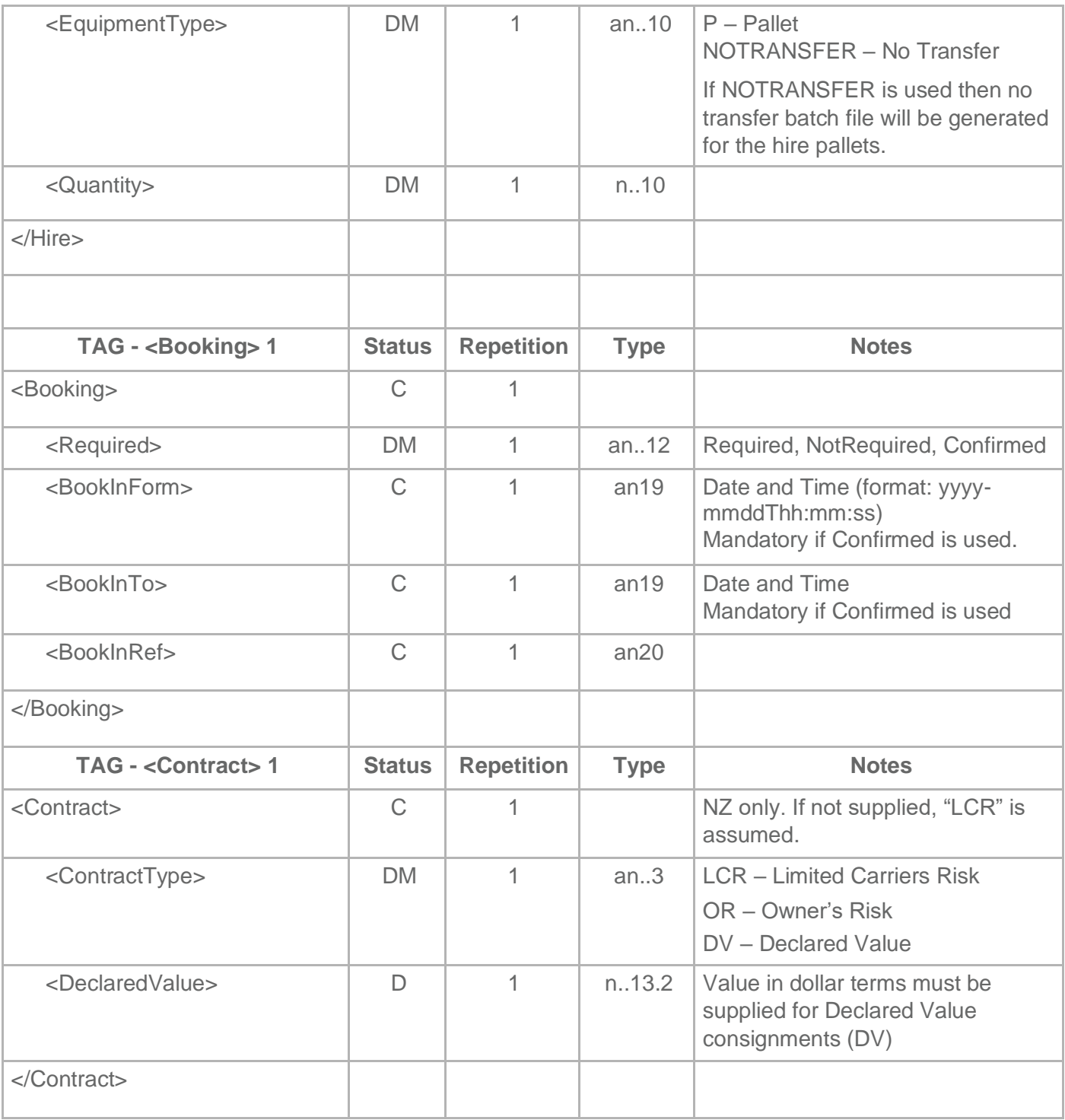

#### 2.5 Data Elements/Glossary

MessageID When importing notes via Mainfreight EDI (Not browsing for local files using the Freman UI), this value will be recorded in the EDI log as the name of the source file.

MFTID This number, supplied by Mainfreight, is your unique customer identifier.

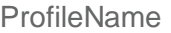

The Freman profile name that the EDI note will be imported into. This is optional. The profile name, if specified, needs to be added for each <Consignment> in the file. The profile name, if specified, overrides the following checks.

If the profile name is not supplied, Freman will use the supplied charge and / or sender codes to determine the profile that the note will be imported into using the following rules:

- If the charge code for a given note in the EDI XML matches a single profile EDI charge code (company options setting), the note will be inserted under this profile.
- If the charge code for a given note does not match a EDI charge code (company options setting) for any profile, the note will be inserted under the company default profile.
	- If the same EDI charge code (company options setting) is set for multiple profiles, Freman will attempt to match one of these profiles using the EDI charge code (company options setting) and EDI Sender code (company options setting).
	- If no match is found, Freman will check to see if one of the profiles with a matching EDI charge code (company options setting) is found. If the company default profile matches, it will be used. If not, the first matching profile found will be used.
	- If a single match is found, Freman will use this profile.
	- If multiple matches are found, Freman will use the Company default profile if it is a match. Otherwise, Freman will use the first matching profile found.
- If the EDI XML does not contain a charge code, the note will be inserted under the company default profile.
- If, for any reason, the company does not have a profile marked as default, the note will be inserted into the first profile found for that company.
- EDIEmail Utilising this EDIEmail function, Freman will automatically email the documentation to the specified email address if all details in the consignment note are 100% valid on import. A great feature for emailing consignment documentation to third parties or prior to collection for stock returns. Specify the email addresses to which the documentation is to be sent to. Freman will email the documents based off the document types selected for printing against the profile. If the Consignment Note print option is selected, then the consignment note will be uploaded to our internal Transport Management System (TMS) If an error occurs while importing, the error list will be sent to the EDI error email set on the profile, i.e. the profile under the ProfileName tag in the EDI XML. Service Required The values allowed here depend on what is configured for the target customer in Freman. The services utilised must be confirmed with your account manager. **ServiceType** The values allowed here depend on what is configured for the target customer in Freman.

If MET ServiceRequired is used, use MET ServiceType. For all other ServiceRequired options, pair with LCL ServiceType.

SenderID Agreed code to represent sender of the message.

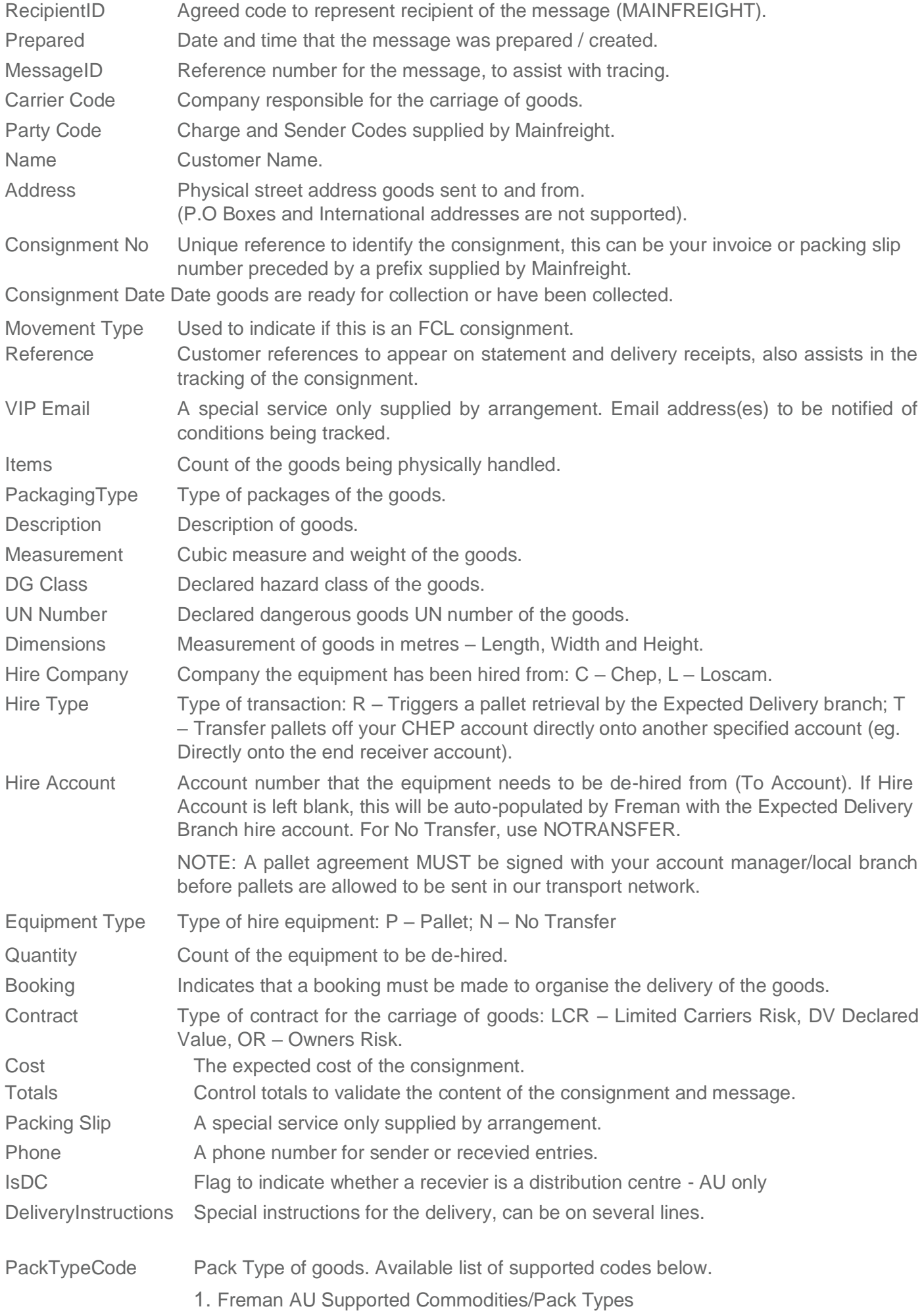

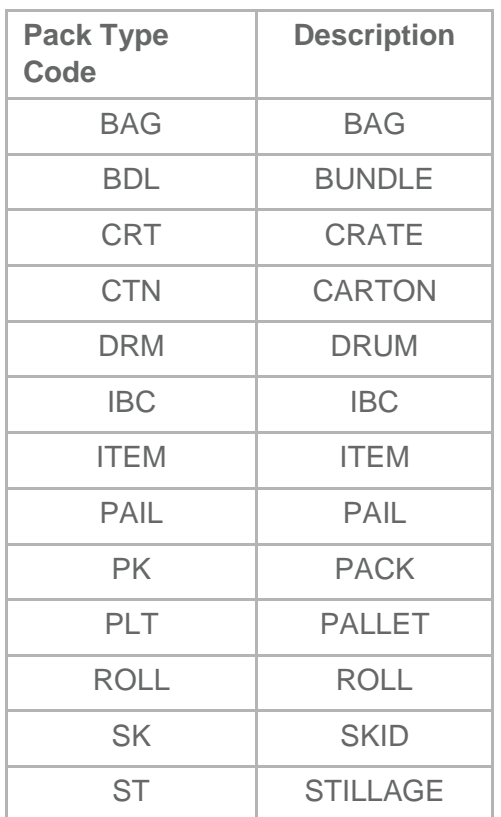

2. Freman NZ Supported Commodities/Pack Types

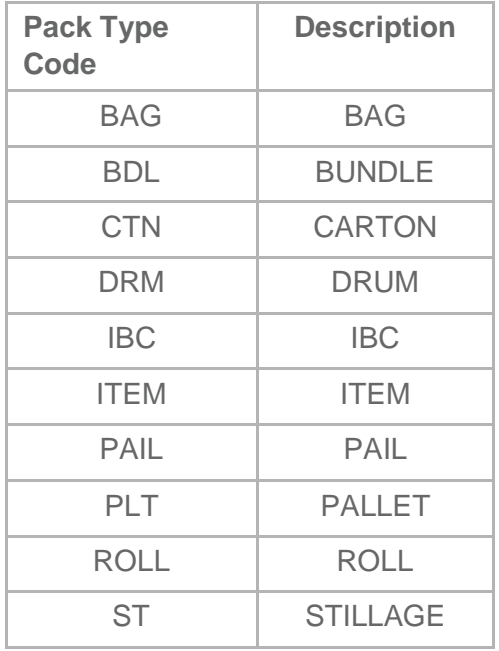

## 3. XML Special Characters

The characters &, " and ' can all be used un-encoded in XML being sent to Freman. The characters < and > cannot be used inside nodes.

<?xml version="1.0" encoding="utf-8"?>

<Message>

<MessageHeader>

<MessageType>MANIFEST</MessageType>

<MessageVersion>02</MessageVersion>

<MergeOption>MergeNoOverwrite</MergeOption>

<SenderID>TEST</SenderID>

<RecipientID>MAINFREIGHT</RecipientID> <Prepared>2012-10-

3T13:51:25</Prepared>

 <MessageID>12031213512501</MessageID> <MFTID>123456</MFTID> </MessageHeader> <MessageBody> <Consignments> <Consignment> <ProfileName>Test</ProfileName> <ConsignmentNo>ABC123456</ConsignmentNo> <ConsignmentDate>2018-11-13</ConsignmentDate> <Emails> <EDIEmail> <ToAddress>testemail@email.com</ToAddress> </EDIEmail> <EDIEmail> <ToAddress>otheremail@email.com</ToAddress> </EDIEmail> </Emails> <Party Role="CHARGE"> <Code>ABCIND</Code> <Name>ABC INDUSTRIES</Name> <Address1>123 ABC STREET</Address1> <Address2></Address2> <Suburb>TAKANINI</Suburb> <City>AUCKLAND</City> </Party> <Party Role="SENDER"> <Code>ABCIND</Code> <Name>ABC INDUSTRIES</Name> <Address1>123 ABC STREET</Address1> <Address2></Address2> <Suburb>TAKANINI</Suburb> <City>AUCKLAND</City> </Party> <Party Role="RECEIVER"> <Code>DEMO999</Code> <Name>DEMO COMPANY</Name> <Address1>999 DEMO ROAD</Address1> <Address2>C/- DEMO USER</Address2> <Suburb></Suburb> <City>TOKOROA</City> <PostCode></PostCode> </Party> <Reference Role="SENDER">ABC-123S</Reference> <Reference Role="RECEIVER">DEM-999</Reference> <References> <Reference Type="Sender ref">Additional ref</Reference> <Reference Type="Receiver ref">Additional ref</Reference> <Reference Type="OCON"></Reference> </References> <Carrier>MF</Carrier> <ServiceRequired>LCL</ServiceRequired> <ServiceType>LCL</ServiceType> <Booking> <Required>CONFIRMED</Required> <BookInFrom>2013-10-11T08:00:00</BookInFrom> <BookInTo>2013-10-11T10:00:00</BookInTo> <BookInRef>AC72AOTEAROA</BookInRef> </Booking> <DeliveryInstructions>INWARDS GOODS DOOR IS AT END OF LONG DRIVEWAY PAST THE RECEPTION BUILDING</DeliveryInstructions> <l ine>

<Items>1</Items>

 <Description>PALLET OF DGS</Description> <Measurement Property="CUBIC"> <Value>0.73</Value> <Unit>M3</Unit> </Measurement> <Measurement Property="WEIGHT"> <Value>46</Value> <Unit>KG</Unit> </Measurement> <PackTypeCode>PLT</PackTypeCode> <DangerousGoods> <DGClass>3, 8</DGClass> <UNNumber>2924</UNNumber> <DGProductClass>3MD2924</DGProductClass> </DangerousGoods> <SaidToContain> <Items>4</Items> <Description>CARTONS</Description> <Measurement Property="CUBIC"> <Value>0.43</Value> <Unit>M3</Unit> </Measurement> <Measurement Property="WEIGHT"> <Value>43</Value> <Unit>KG</Unit> </Measurement> </SaidToContain> <SaidToContain> <Items>8</Items> <Description>PAILS</Description> <Measurement Property="CUBIC"> <Value>0.3</Value> <Unit>M3</Unit> </Measurement> <Measurement Property="WEIGHT"> <Value>3</Value> <Unit>KG</Unit> </Measurement> </SaidToContain> </Line> <Line> <Items>2</Items> <Description>PALLETS</Description> <Measurement Property="CUBIC"> <Value>1</Value> <Unit>M3</Unit> </Measurement> <Measurement Property="WEIGHT"> <Value>100</Value> <Unit>KG</Unit> </Measurement> <PackTypeCode>PLT</PackTypeCode> <SaidToContain> <Items>4</Items> <Description>TEST DG</Description> <Measurement Property="CUBIC"> <Value>0.1</Value> <Unit>M3</Unit> </Measurement> <Measurement Property="WEIGHT"> <Value>1</Value> <Unit>KG</Unit>

 </Measurement> <DangerousGoods> <DGClass>3, 8</DGClass> <UNNumber>2924</UNNumber> <DGProductClass>3MD2924</DGProductClass> </DangerousGoods> </SaidToContain> </Line> <Hire> <HireCompany>C</HireCompany> <HireType>R</HireType> <HireAccount></HireAccount> <EquipmentType>P</EquipmentType> <Quantity>1</Quantity> </Hire> <Contract> <ContractType>DV</ContractType> <DeclaredValue>13.2</DeclaredValue> </Contract> <Notifications> <Notification> <Event>InformationReceived</Event> <ToAddress>testemail@email.com</ToAddress> <TransportType>Email</TransportType> </Notification> </Notifications> </Consignment> </Consignments> <ControlTotal> <Total Units="CONSIGNMENTS">1</Total> </ControlTotal> </MessageBody> </Message>